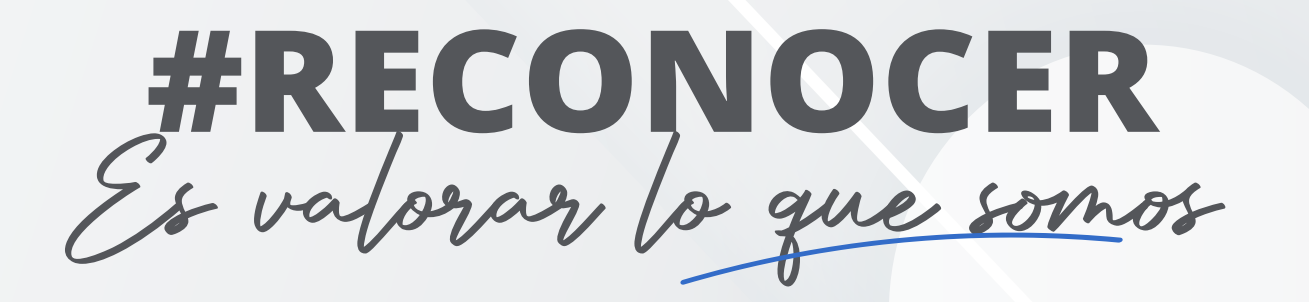

Reconocer permite sentirnos valorados, inspirados y comprometidos. Ahora puedes reconocer entre negocios o países, a tu jefe, a equipos completos o a tus compañeros.

> **1 2** Ingresa con tus credenciales corporativas

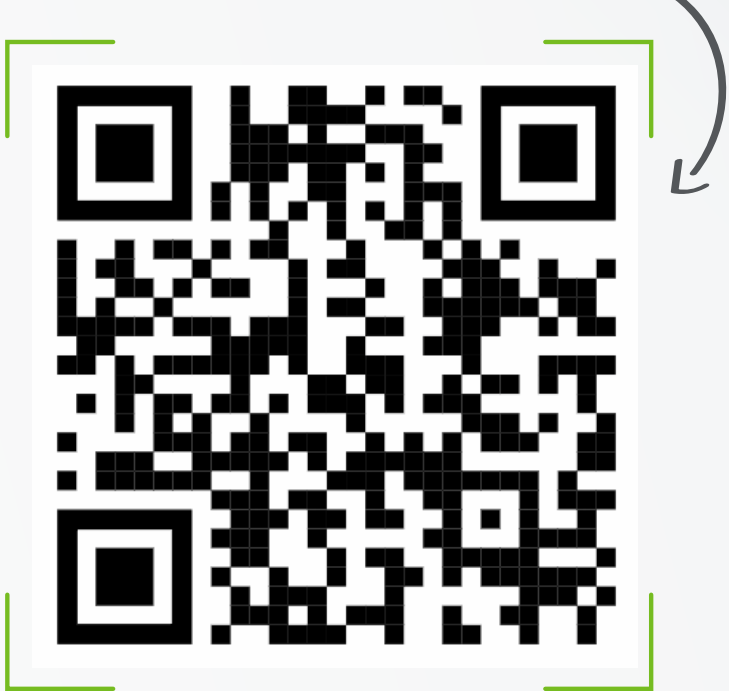

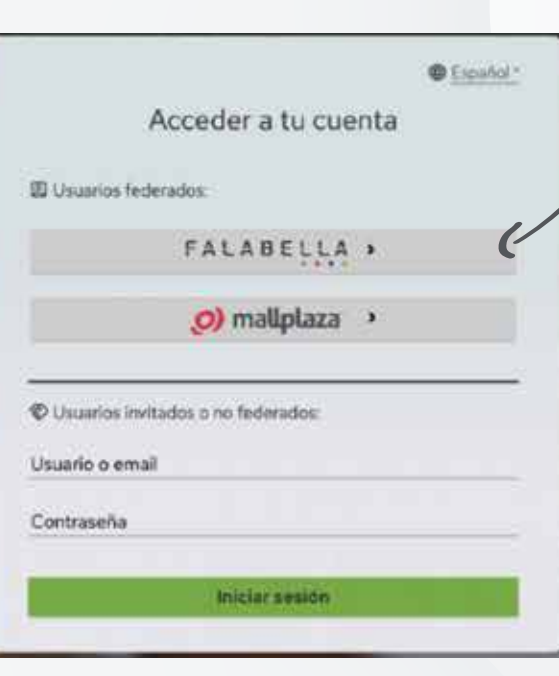

**Vivamos juntos los valores que todos compartimos en Falabella ¡Reconocer nos hace disfrutar!**

## **CÓMO HACERLO**

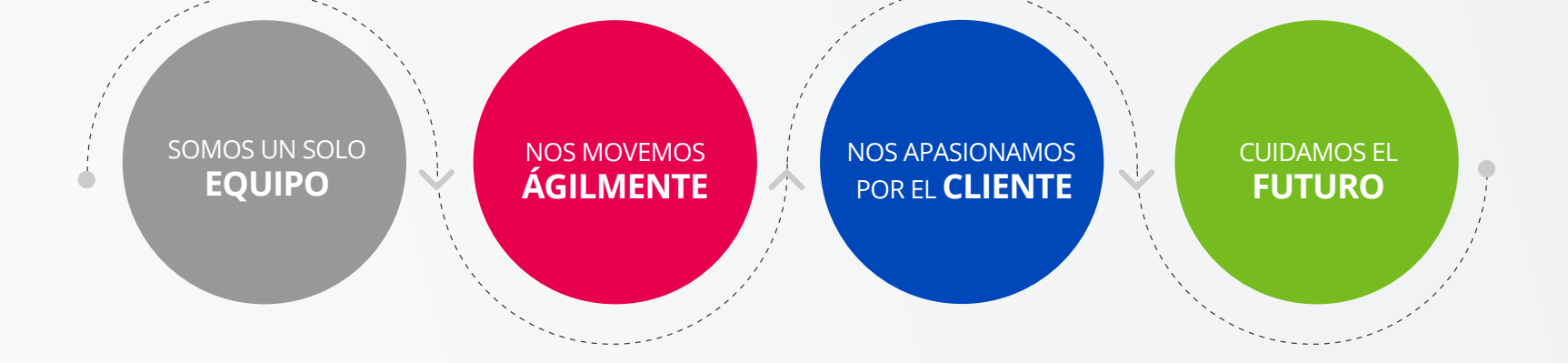

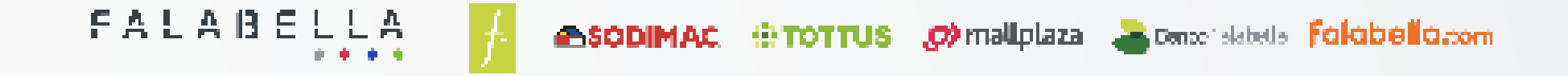

Accede en reconocer.falabella.tech o Escanea el código QR

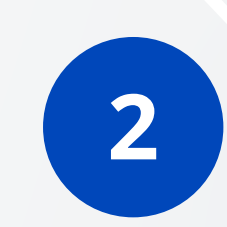

Reconoce a través de nuestra interfaz nombrando a él o los reconocidos, el valor por el cuál quieres reconocer y el motivo.

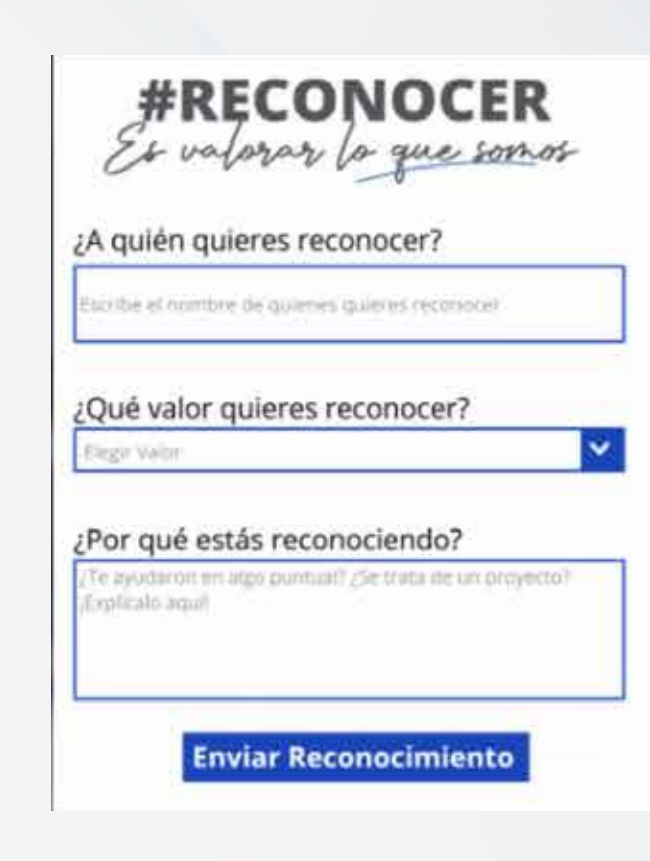

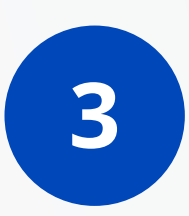

Si es primera vez que accedes, debes utilizar tu correo de empresa y tu contraseña de Microsoft.

### **PARA USUARIOS CON CORREO EMPRESA**

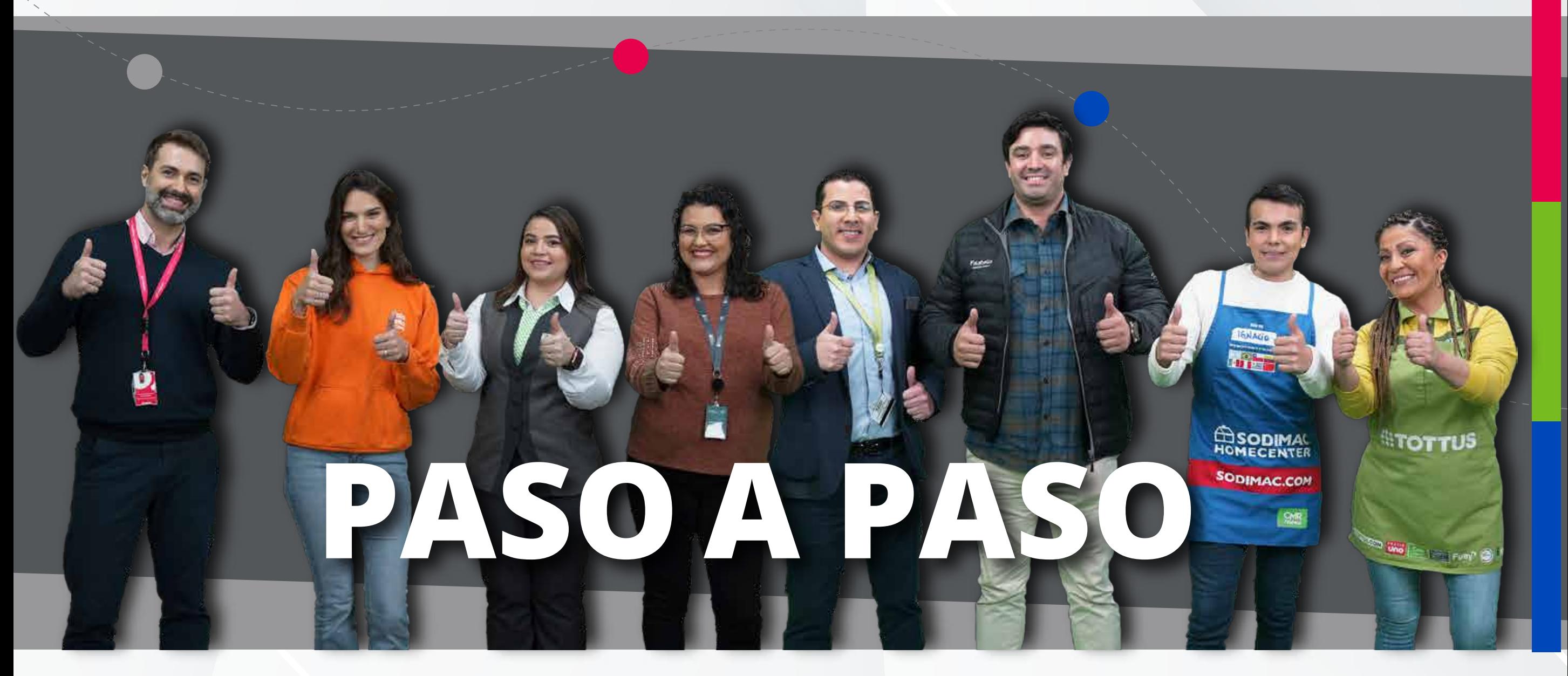

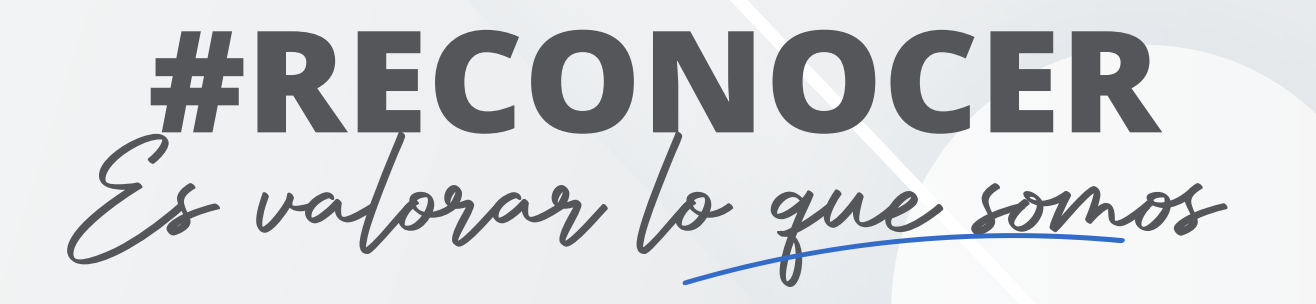

# **CÓMO HACERLO**

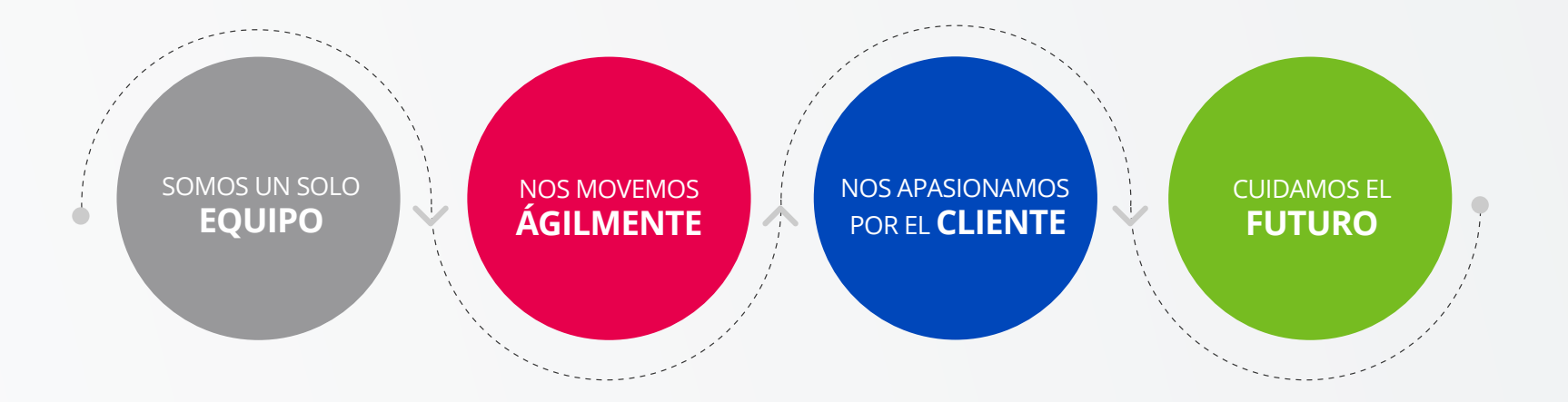

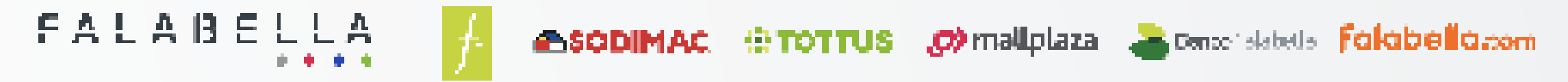

Reconocer permite sentirnos valorados, inspirados y comprometidos. Ahora puedes reconocer entre negocios o países, a tu jefe, a equipos completos o a tus compañeros.

> **2** Ingresa con tus credenciales corporativas

**Vivamos juntos los valores que todos compartimos en Falabella ¡Reconocer nos hace disfrutar!**

> Reconoce a través de nuestra interfaz nombrando a él o los reconocidos, el valor por el cuál quieres reconocer y el motivo.

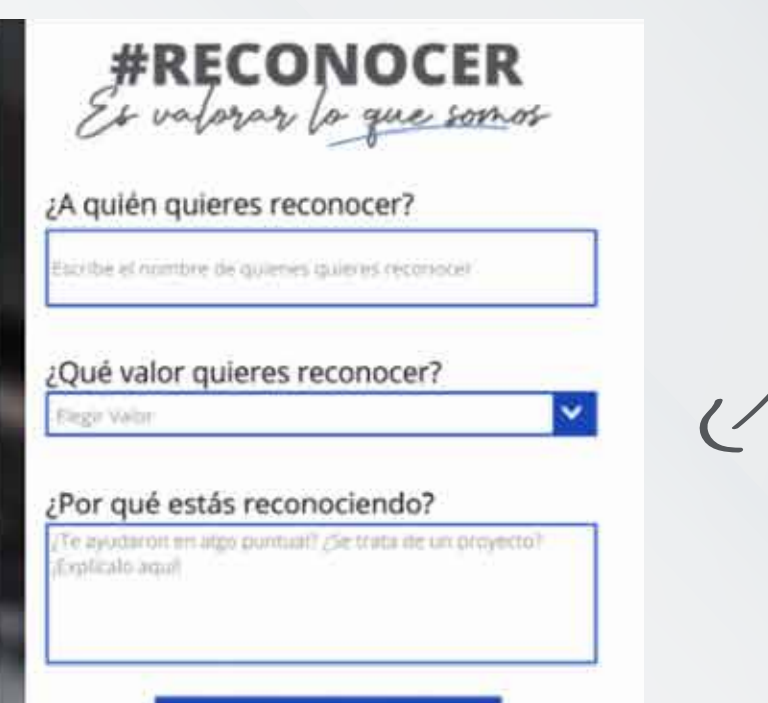

**3**

**1**

Si es primera vez que accedes, debes utilizar la **Contraseña: Falabella2023.\_** (con punto y guón bajo)

Si ya accediste a la plataforma "**Academia Falabella**", debes ingresar con la misma contraseña a la plataforma de

#### reconocimiento.

Accede con tu usuario, el cual se compone de la siguiente información:

**Sigla de tu país**: CL, PE, AR, CO, MX **Número de documento de identifiación** (sin punto, guión ni dígito verificador)

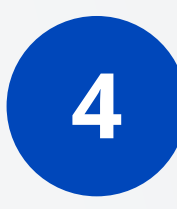

Accede en reconocer.falabella.tech o Escanea el código QR

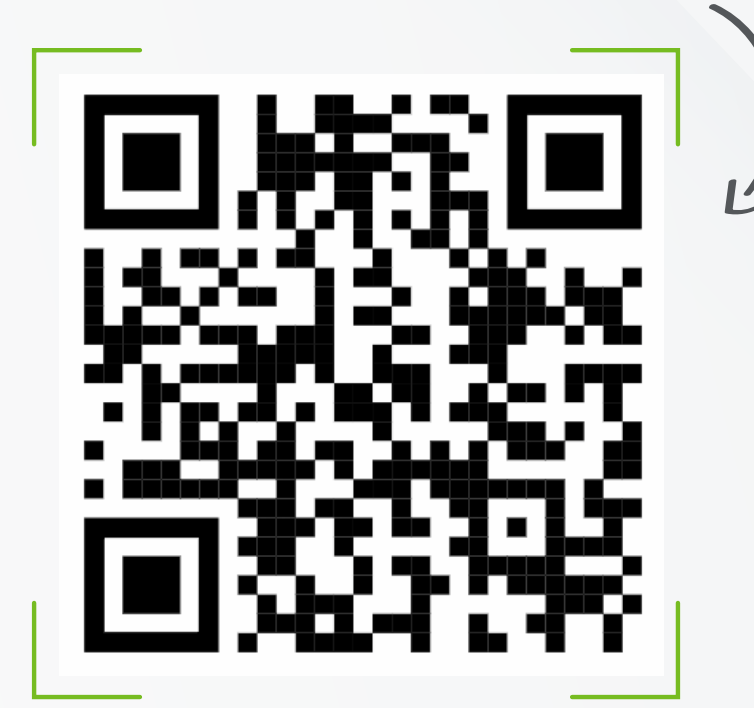

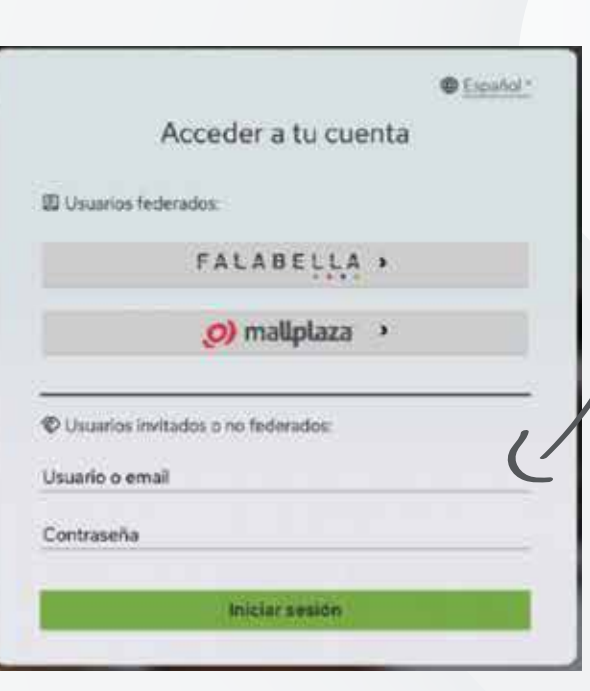

## **PARA USUARIOS SIN CORREO EMPRESA**

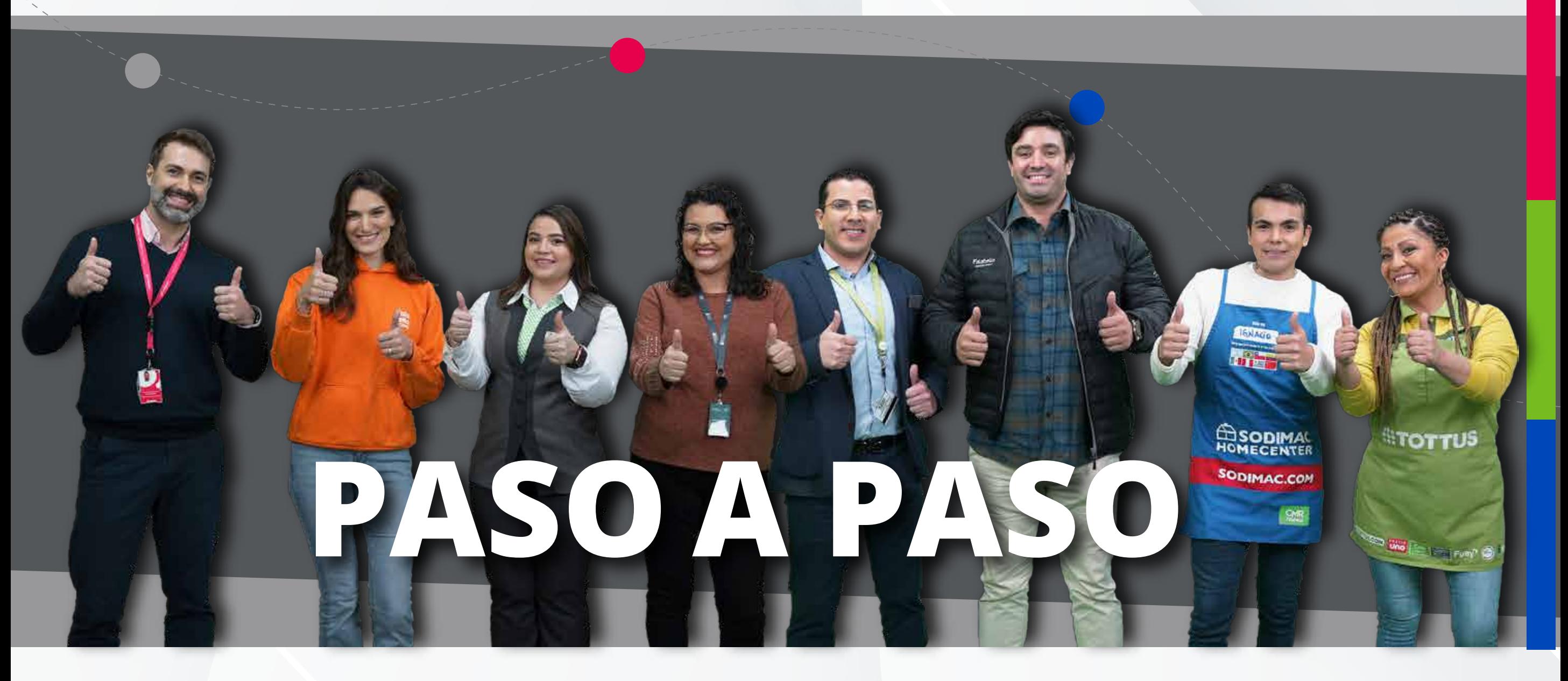